## SAP ABAP table UBC\_S\_ACTTV {Account Assignment Values}

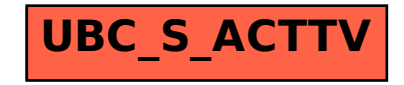